# Q&A - The Mystery of The Kodokan

#### **Questions**

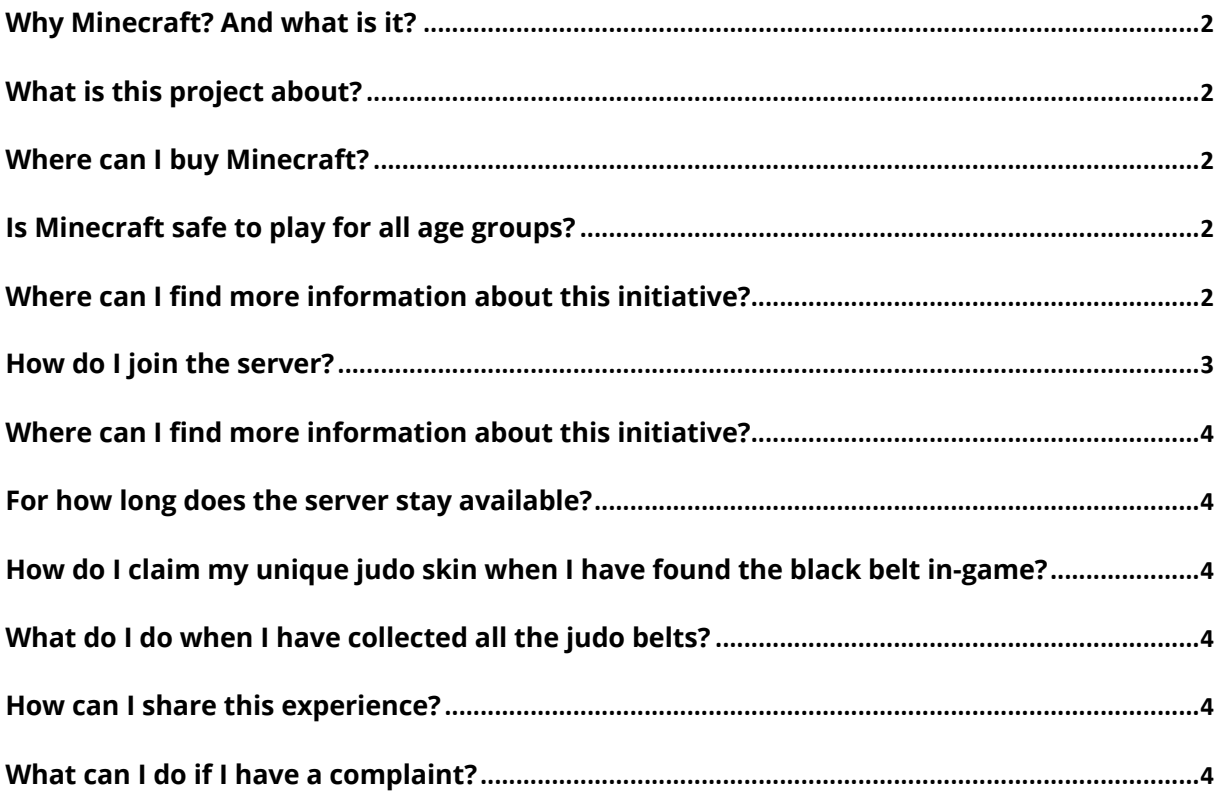

# Why Minecraft? And what is it?

Gaming is the favorite pastime among young people all over the world. Gaming is a lifestyle, a new social domain. Young people talk, share and experience together in this parallel world.

Minecraft has been on top of the gaming industry for more than a decade. Minecraft has approximately more than 140 million active users worldwide. Most of them around the age of 7-13. A target group that is difficult to reach through traditional media. But at the same time fits the age of the children involved with the IJF Judo in Schools program perfectly.

Minecraft is a game where people can be creative, build, learn from each other, play different games with one another, survive and get educated. This game literally has it all and fits this project really well.

Through the years, Minecraft has shown that it has the power to bring education and gaming together. With its own 'Minecraft Education' platform, the game is used in schools to teach and educate young people about all different kind of subjects that are going on in the world as of now. From educating children about racism to extinct animal species, everything is possible.

Judo is a sport with a rich history and has a lot of values and experiences which are important for young people. The Kodokan and its rich history pave the way for a great educational Minecraft project.

### What is this project about?

The International Judo Federation (IJF) re-opens its doors in Minecraft. After last years' success with 'The Mystery of the Budokan', the IJF is continuing its journey within Minecraft. This time, we take the world back to the place where it all began – the Kodokan.

The International Judo Federation is always looking for innovative ways to engage new generations to the most educational sport in the world. The IJF uses Minecraft as a tool to introduce these new generations to the wonderful world of judo and its values. An innovative way to transfer the story and values of judo to the community. As well as helping the world be a better place with better citizens through the values of judo.

### Where can I buy Minecraft?

If you are playing Minecraft on your PC or Mac, you can buy and download Minecraft here: https://www.minecraft.net/en-us

If you are playing Minecraft on a tablet or mobile phone, you can buy download Minecraft in the App Store or Google Play store.

### Is Minecraft safe to play for all age groups?

Mojang, creators of Minecraft, recommend the game for players aged 13+, mainly owing to the one-off payment required to download the game. However, many younger children will enjoy playing Minecraft and Mojang offers guidance to parents for account users under 13.

# Where can I find more information about this initiative?

You can find more information and a media kit on our landing page judocraft.ijf.org.

# How do I join the server?

This depends on which version of Minecraft you are using. If you play Minecraft on a PC or Mac, you are using the Java version of Minecraft. If you are using Minecraft on a tablet or mobile phone, you are using the Bedrock version of Minecraft.

How to join the server when playing Minecraft on the JAVA edition?

The Mystery of the Budokan is available via a Minecraft multiplayer server.

To join, make sure you are connected to the internet. Once you have loaded up Minecraft, click 'multiplayer'. Click 'direct connect' and enter 'judocraft.org' as the server IP address and click 'join server.

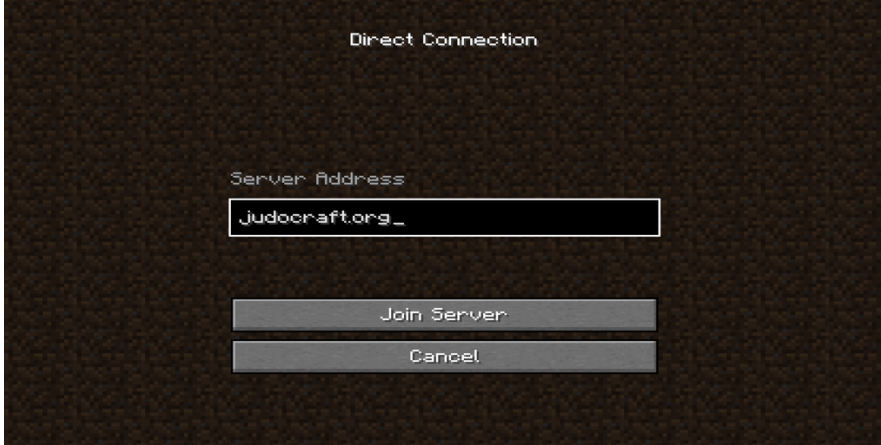

#### How to join the server when playing Minecraft on the BEDROCK edition?

To begin with, start Minecraft. Next, you need to click 'play'. Following this, you will need to click on 'servers' in the top right-hand corner of your screen. Next, scroll downwards and click 'add server' You now need to fill in the following information:

Server name: Kodokan

Server Address: judocraft.org

Port: leave this with the default number already in the box

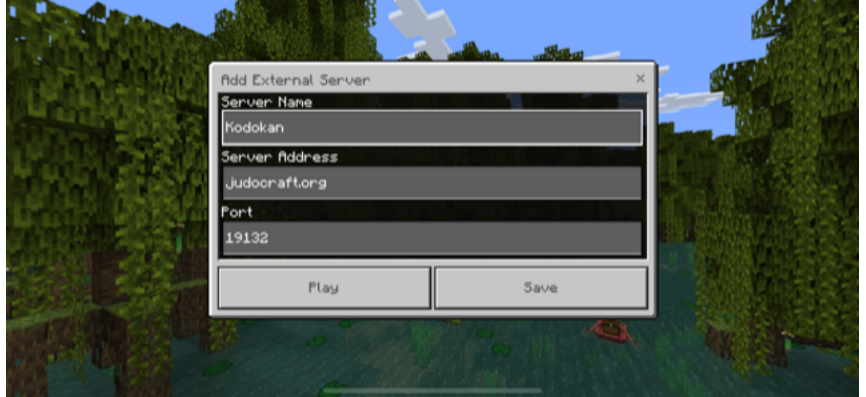

Once you have filled in all of the information you need to click 'save'. Finally, you simply need to click 'Connect to server' and that's it! You're in!

## Where can I find more information about this initiative?

You can find more information and a media kit on our landing page judocraft.ijf.org.

### For how long does the server stay available?

After the release on October 5<sup>th</sup>, the server will stay available for 2 months. In November, we will launch the second part of our campaign which will be a downloadable educational map. This map will be accessible for all educators and students across the globe that have access to Minecraft: Education Edition. In January 2023 the map will also be released on the Minecraft Marketplace and will then be available for all Minecraft Bedrock players.

# How do I claim my unique judo skin when I have found the black belt in-game?

When you have found the black belt, you can scan the QR-code just like you did when you found all the other belts in-game. The QR-code will let you download an exclusive judo Minecraft skin PNG file. Bedrock players can equip the skin via the in-game UI and Java players can use the launcher interface in the usual manner. Any more questions regarding this mechanism? Feel free to email us at judocraft@ijf.org.

# What do I do when I have collected all the judo belts?

First of all, congratulations! Very well done. You have collected all the judo belts and got a step closer to becoming a real judo hero. Don't worry if you found all judo belts and claimed your unique skin. Part two of this experience will launch in November on Minecraft: Education Edition for all students and teachers to use who have access to this educational platform. Don't use Minecraft: Education Edition? We got you covered! In January 2023, the experience will also be featured on the Minecraft Marketplace. Available to download for free for all Bedrock players of Minecraft.

### How can I share this experience?

You are always welcome to share this initiative. There is a media kit available at judocraft.ijf.org. You can share your contact by using the #TMOTK and by tagging the International Judo Federation on all social platforms.

### What can I do if I have a complaint?

We are very sorry to hear that you have a complaint. Our goal is to inspire future generations with a positive mindset and teaching them about the judo values. If you have a complaint or find an error, don't hesitate to contact us. You can do this via our landing page judocraft.ijf.org and click on the contact button.